# étude didactique sur la modélisation algébrique des phénomènes physiques

GEORGES TOUMA *Université d'Ottawa*

Résumé. Récemment, nous avons proposé une nouvelle méthode de Régression Graphico-Statistique (RGS) qui permet de produire le modèle mathématique d'un phénomène scientifique (Touma, 2006). De surcroît, les résultats de cette Recherche et Développement technologique (R & D) en éducation démontrent que les étudiants ont facilement intégré la méthode RGS lors d'un processus de modélisation scientifique. Ces résultats révèlent aussi qu'en utilisant cette méthode, les étudiants comprennent mieux le rationnel algébrique sous-jacent à la modélisation scientifique qu'avec une méthode traditionnelle (moindres carrés de Gauss-Legendre) utilisée de manière automatique dans les calculatrices programmables et les tableurs.

#### A DIDACTIC STUDY ON THE ALGEBRAIC MODELING OF PHYSICAL PHENOMENA

ABSTRACT. We recently proposed a new method of Graphico-Statistics Regression (GSR) which makes it possible to produce the mathematical model of a scientific phenomenon (Touma, 2006). The results of this technological research and development (R&D) in education show that students were easily able to use GSR during the scientific modeling process. These results also show that this method helps students have a better understanding of the algebraic rational underlying scientific modeling then a traditional method such as Gauss-Legendre's least squares used in programmable calculators and spreadsheets.

#### INTRODUCTION

Les ministères de l'éducation au Québec et en Ontario souhaitent favoriser la modélisation scientifique durant une activité de laboratoire en sciences au niveau collégial. Selon ces deux ministères, l'enseignement des sciences au collégial doit privilégier des situations d'apprentissage où l'étudiant est incité à jouer un rôle d'investigateur lors d'une expérimentation en laboratoire et à communiquer à l'aide du langage mathématique les résultats de ses propres expérimentations. Pour que l'étudiant réussisse à vivre ce rôle d'investigateur, il doit nécessairement comprendre le rationnel sous-jacent au processus de modélisation algébrique des phénomènes scientifiques (Touma, 2006).

### PROBLÉMATIQUE

En mathématique, afin de déterminer le modèle algébrique (linéaire, parabolique, hyperbolique, sinusoïdal, exponentiel, logarithmique, etc.) correspondant à un ensemble de points issus d'une interaction entre les variables à l'étude d'un phénomène physique, on doit utiliser des méthodes et des théorèmes de niveau universitaire qui sont issus des mathématiques appliquées tels que, par exemple, les méthodes:

- 1. des moindres carrés de Gauss-Legendre (la régression linéaire d'un degré quelconque)
- 2. des moindres carrés pondérés ou généralisés (la régression des fonctions non linéaires dont les paramètres sont optimisés par des algorithmes tels que l'algorithme Marquardt, de Newton, etc.)

La complexité inhérente à ces méthodes empêche certains artisans du programme (curriculum de formation) et des manuels scolaires de les inclure dans les programmes du collège en mathématique et en sciences. Pourtant, ces méthodes constituent les seuls outils conceptuels scientifiques reconnus pour pouvoir effectuer le cycle inductif et déductif en sciences expérimentales et élaborer un modèle algébrique décrivant la relation stochastique des variables caractérisant un phénomène en sciences et plus particulièrement, en physique. Aussi, les enseignants ne peuvent pas utiliser les approches didactiques sous-jacentes à ces méthodes pour enseigner à leurs étudiants la modélisation algébrique telle qu'elle est véritablement élaborée en sciences expérimentales, une modélisation algébrique et prédictive qui tient compte de l'ajustement flou entre l'ensemble des points observés et le modèle ainsi que des incertitudes sur les mesures observées (Touma, 2006).

Les étudiants et les enseignants utilisent les calculatrices programmables et les tableurs afin d'obtenir automatiquement la courbe la mieux ajustée aux données expérimentales. Même si ces calculatrices et ces tableurs camouflent les difficultés mathématiques de ces méthodes, ils ne permettent pas aux étudiants de comprendre le rationnel algébrique qui est alors utilisé. Beaufils (1993, p. 124) confirme ces constatations en notant ceci :

Si l'alternative centrée sur les méthodes modernes de modélisation relève d'une épistémologie plus satisfaisante en ce qui concerne la relation théorie/ expérience, elle reste problématique au niveau de l'enseignement secondaire [première année du collège au Canada] dès lors qu'elle se place sur un plan quantitatif et mathématique. Elle ne peut en effet être mise en œuvre de façon immédiate du fait, en particulier, de la limitation de la complexité des modèles mathématiques et des méthodes informatiques.

Dans sa thèse, Ayçaguer-Richoux (2000, p. 153) a mentionné que les stratégies d'enseignement observées chez les enseignants :

Elles comportent pour la plupart une « confrontation » entre des résultats expérimentaux et un modèle théorique […] et les incertitudes sur les mesures, sur les valeurs des paramètres obtenus pourtant « un des outils privilégiés pour cette confrontation » (Guillon, 1995, p.117), ne sont ni prises en compte ni même évoquées.

Elle précise ensuite que :

Obtenir une courbe avec un palier, une droite qui passe par l'origine, une valeur ayant le bon ordre de grandeur suffit pour valider l'accord modèle résultats expérimentaux […] la confrontation se réduit à une comparaison à vue entre résultats expérimentaux et théoriques (Richoux, p. 154).

#### Considérations théoriques

#### *Modélisation scientifique*

Selon Dupin (1999), Johsua (1999), Martinand (2002), Nonnon (1986) et Orange (1997), le processus de modélisation est composé de deux phases essentielles à la pensée scientifique: l'induction et la déduction.

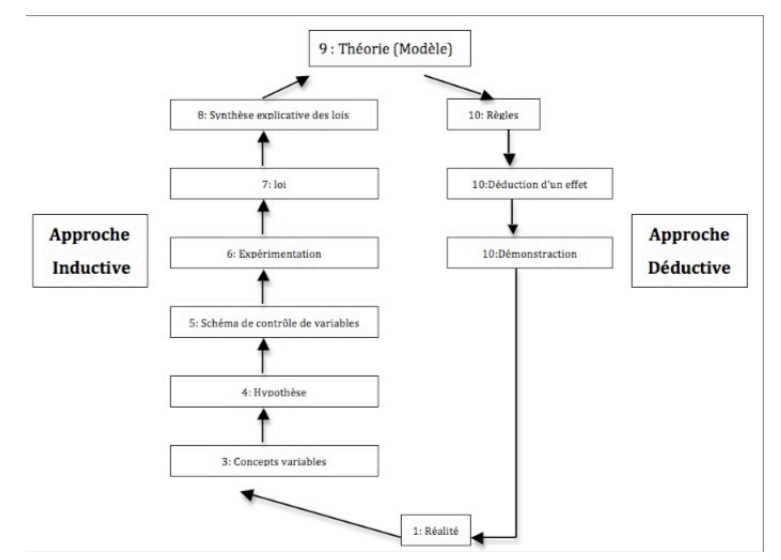

Figure 1. *Processus de modélisation* (Nonnon, 1986)

Tout d'abord, lors de la phase inductive, l'étudiant utilise ses connaissances mathématiques pour identifier les variables dépendantes et indépendantes. Il les utilise aussi pour prédire l'interaction de ces variables sous forme d'une hypothèse. Celle-ci est généralement soutenue par un modèle mathématique. Lors de cette phase, l'étudiant formalise cette hypothèse dans un schème de contrôle de variables pour planifier son expérimentation. Lorsque l'expérimentation est planifiée, l'étudiant doit recourir aux mathématiques à partir des données recueillies pour dégager une ou des lois et ensuite synthétiser ces lois dans le but de construire un modèle ou une théorie.

De plus, lors de la phase déductive, l'étudiant consulte ce modèle pour répondre à une ou des questions données reliées au phénomène de départ. Il l'utilise aussi pour formuler des propositions ou des effets. L'étudiant confirme ou infirme son modèle en validant ses réponses, ses propositions ou ses effets. Il le valide à partir des activités de prédiction, d'interpolation et/ou de déduction en comparant les résultats prédits et déduits avec des données provenant de la réalité, des données nouvelles tirées par exemple d'une nouvelle expérience où l'on aurait modifié la variable indépendante.

Lors du contexte du processus de modélisation, l'étudiant a besoin des outils mathématiques pour pouvoir construire et valider le modèle correspondant au phénomène à l'étude. Cependant, comme nous l'avons mentionné précédemment dans la problématique, les outils mathématiques susceptibles d'aider les étudiants à élaborer et à valider ce modèle sont de niveau universitaire, ce qui constitue un obstacle majeur à la compréhension du processus de modélisation scientifique pour (Touma, 2006).

### *• Rôle de l'ordinateur dans la formation à la modélisation*

Riopel (2005) résume dans sa thèse quatre catégories d'utilisation de l'ordinateur :

1. Les didacticiels, qui correspondent généralement à des exercices, à des documents multimédias pouvant contenir des hyperliens et à des présentations sur support informatique destinées à être consultées par l'étudiant ;

2. Les évaluateurs de performance, qui correspondent à des évaluations de l'étudiant administrées et compilées localement par un ordinateur ou à distance par Internet, susceptibles de mettre en évidence certains besoins de l'étudiant dans le but de le diriger vers les ressources correspondant à ces besoins ;

3. Les simulations assistées par ordinateur, qui utilisent les possibilités de calcul et d'affichage de l'ordinateur pour simuler un phénomène et le représenter à l'écran avec différents niveaux de complexité, d'interactivité et de réalisme ;

4. les Expérimentations Assistées par Ordinateur (ExAO), qui interagissent avec une expérimentation réelle par le biais d'une interface électronique munie de capteurs et d'effecteurs et reliée à un ordinateur permettant de contrôler le dispositif expérimental, de recueillir les données, de les représenter et de les analyser à différents niveaux.

Puisque notre recherche s'intéresse à la modélisation mathématique des phénomènes réels, nous nous intéressons alors aux applications d'ExAO. Nous voulons dans ce paragraphe déterminer comment l'ExAO est susceptible d'aider l'étudiant à s'engager dans une démarche de modélisation. Dans le contexte spécifique de notre recherche, l'avantage didactique des systèmes ExAO consiste à libérer l'étudiant des contraintes expérimentales, ce qui lui donne « accès aux dimensions critiques et créatrices de sa recherche, et à la

possibilité de reproduire rapidement son expérience » (Nonnon et Laurencelle 1984, p. 35). Nachmias (1989, cité par Lazarowitz et Tamir, 1994, p. 101-102), ajoute à ces arguments une liste de sept avantages principaux de l'ExAO que nous traduisons ainsi:

- Elle permet à l'étudiant de penser, d'analyser et de synthétiser un phénomène complet, sans le séparer et le subdiviser en plusieurs segments discontinus que l'on synthétise plus tard.
- Elle permet à l'étudiant de voir une représentation graphique d'un phénomène dans un délai très court.
- Elle permet à l'étudiant d'avoir et d'observer facilement plusieurs représentations d'un phénomène, par exemple : la position, la vitesse, l'accélération,
- Elle permet l'affichage de plusieurs mesures de sondes différentes simultanément plutôt que séquentiellement.
- Elle permet à l'étudiant de consacrer plus de temps pour réfléchir durant l'expérience.
- Elle permet à l'étudiant de mettre en œuvre et en évidence certaines de ses conceptions.
- L'utilisation de l'ordinateur est un facteur motivant pour certains étudiants.

Leonard (1990) reconnaît que l'utilisation de l'ExAO réduit les coûts, augmente l'efficacité de l'enseignement et permet de gagner du temps au laboratoire des sciences. Berger, Lu, Belzer et Voss (1994) notent que Wise (1988), dans sa recherche menée auprès de 26 étudiants sur l'utilisation de l'ordinateur dans l'enseignement des sciences, a pu constater que les gains et les bénéfices didactiques observés sont statistiquement plus élevés avec l'ExAO qu'avec d'autres types d'utilisations de l'ordinateur. Ces gains et bénéfices didactiques de l'ExAO sont associés à la représentation graphique en temps réel des phénomènes physiques pour lesquels la philosophie sous-jacente est celle de la métaphore de la lunette cognitive (Nonnon, 1986). La lunette cognitive est une illustration métaphorique qui permet « *de représenter en simultanéité l'action expérimentale réelle et sa représentation graphique »* (Nonnon, 1986, p. 38).

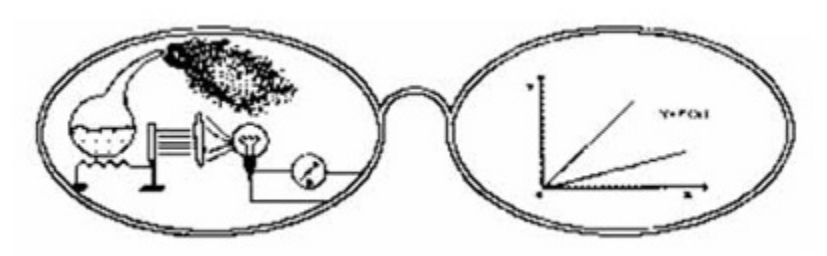

Figure 2. *Métaphore de la lunette cognitive de Nonnon* (1986)

Selon cet auteur, la lunette cognitive aide l'étudiant à appréhender une représentation graphique abstraite au contact d'un phénomène physique concret. Elle lui permet aussi de mieux comprendre l'utilité de cette représentation. Aux États-Unis, Brassell (1987, p. 385) a établi que la représentation en temps réel augmente de façon significative la capacité de l'étudiant à analyser le graphique de la position en fonction du temps. Elle a observé que cette capacité diminue de façon tout aussi importante lorsqu'un retard de 20 minutes est introduit entre le mouvement et sa représentation graphique. À l'Université de Montréal, Girouard et Nonnon (1999) ont montré que l'apprentissage basé sur le principe de la lunette cognitive permet à l'étudiant d'utiliser le graphique comme un modèle analogue pour comprendre des phénomènes abstraits en sciences. Par exemple, en électricité, l'étudiant ne peut agir sur les électrons puisqu'il ne les voit pas (Akpa, 1994). Il ne peut donc pas visualiser en même temps l'effet de ses actions concrètes par rapport à la représentation graphique correspondante. Par contre, la représentation graphique agit ici comme un analogue pour lui permettre de mieux se rendre compte de l'interaction des variables *intensité du courant* et *tension électrique*.

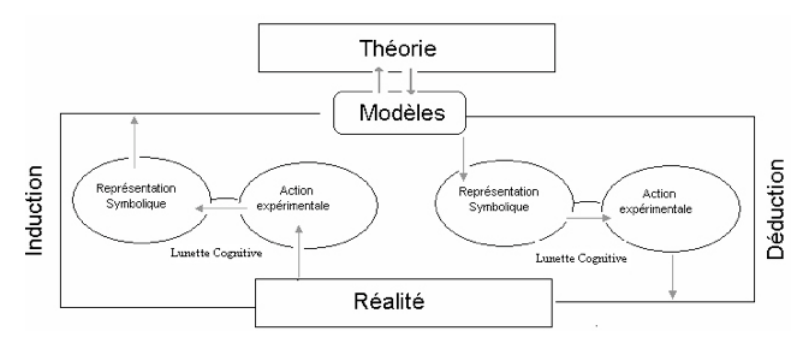

Figure 3. *Modélisation et lunette cognitive de Nonnon* (1999, p. 337)

Le passage du graphique à l'équation mathématique est souvent réalisé de manière automatique et sans compréhension de la part de l'étudiant. En utilisant un système ExAO, cette compréhension est améliorée puisque l'étudiant ajuste lui-même, visuellement, les paramètres de sa courbe théorique afin de la superposer sur les points expérimentaux. Cette méthode, devenue une tradition dans les collèges, ne permet pas à l'étudiant de comprendre le rationnel mathématique sous-jacent. Aussi, en bénéficiant des avantages didactiques de l'ExAO, et pour aider l'étudiant à mieux parcourir et comprendre le processus de modélisation algébrique, le problème didactique auquel nous sommes confrontés découle des deux questions suivantes :

- Comment aider l'étudiant à développer la capacité de modéliser algébriquement le nuage de points d'un phénomène en sciences expérimentales, en particulier, en physique ?

- Comment développer chez l'étudiant la capacité d'évaluer l'incertitude sur le modèle algébrique ?

# Recherche de développement technologique en éducation

Voici les différentes étapes du modèle de Recherche de Développement technologique (R & D) en éducation utilisées dans le cadre de notre recherche.

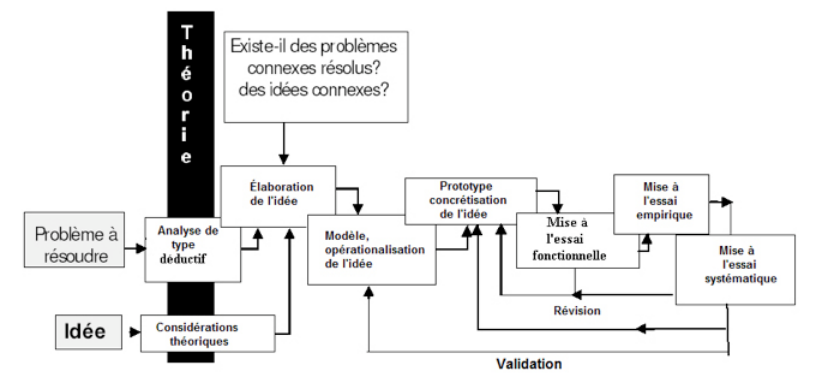

Figure 4. *Méthodologie de Recherche et de Développement technologique de Nonnon* (1993, p. 151)

Tout d'abord, nous souhaiterions souligner la nuance qui existe concernant les deux différents points de départ d'une Recherche de Développement technologique (R & D). Selon Nonnon (1993), lorsque le chercheur commence sa recherche à partir d'un problème à résoudre identifié selon des résultats d'une recherche expérimentale ou appliquée, dans ce cas, il doit procéder à une analyse de type déductif du problème afin d'élaborer son idée. Par contre, si son point de départ est une idée qui lui semble intéressante à explorer, dans ce cas, il doit confronter cette idée aux théories existantes selon des considérations théoriques afin de l'appuyer, l'améliorer ou la rejeter.

Aussi, ce modèle prévoit les étapes suivantes : l'élaboration de l'idée, la conception d'un modèle d'action pour préciser et opérationnaliser l'idée, la conception et le développement d'un prototype, la mise à l'essai fonctionnelle, la mise à l'essai empirique et la mise à l'essai systématique. Selon Nonnon (1993, p. 152) :

La mise à l'essai systématique est requise si l'on envisage la production à grande échelle ou l'implantation du produit développé dans le milieu économique (ou éducationnel) : cette étape s'apparente cette fois à la recherche évaluative, voire à la recherche expérimentale, et elle peut donner lieu à l'invalidation du modèle lui-même.

Notons que cette étape n'a pas été retenue dans notre article, car elle impliquerait l'élaboration d'une seconde recherche.

### Élaboration de l'IDée de solution : Modélisation algébrique par la régression graphico-statistique (RGS)

Nous voulons aidé les étudiants à réussir l'activité de modélisation algébrique des phénomènes scientifiques en utilisant les ressources visuelles et graphiques de l'ordinateur en bénéficiant des avantages des logiciels d'ExAO. Pour ce faire, nous avons entrepris notre R&D technologique en éducation pour développer et concevoir une nouvelle méthode informatisée à interface humaine, la Régression Graphico-Statistique (RGS). Contrairement aux méthodes traditionnelles de Gauss-Legendre qui sont programmées et utilisées automatiquement dans les calculatrices et les tableurs, le niveau des connaissances préalables à la compréhension de la méthode RGS relève du collégial. Cette méthode complétera les travaux et les recherches en ExAO en particulier ceux qui sont effectués au Laboratoire de Robotique Pédagogique de l'Université de Montréal par Fournier (2003) et Riopel (2005). Aussi, notre prototype inclut d'abord tous les éléments du logiciel ACQ (Acquisition) développé au laboratoire de robotique pédagogique à savoir une fenêtre d'initialisation, un mode «*vumètre»* dans lequel nous pouvons voir les données de chaque variable sous forme numérique, un mode oscilloscope (Graphique) et un tableur. Afin de pouvoir implanter notre idée de solution, nous avons ajouté au mode graphique du logiciel ACQ le module RGS. Dans ce paragraphe, et pour ne pas répéter la description de Fournier (2003, p.144, p.145, p.146 et 148) des fenêtres du logiciel ACQ, nous allons nous limiter seulement à la description du module RGS.

# *Régression graphico-statistique*

Le module de Régression Graphico-Statistique (RGS) comporte essentiellement trois fenêtres : la fenêtre graphique, la fenêtre des écarts et la fenêtre d'histogramme

# *Fenêtre Graphique*

Dans la fenêtre graphique, l'étudiant paramètre l'expérience, c'est-à-dire qu'il choisit les variables, le nombre des données, la fréquence d'échantillonnage afin de déclencher l'acquisition des données, de visualiser sous forme graphique l'interaction entre les différentes variables, de visualiser sous forme d'un tableau les données expérimentales.

Dans cette fenêtre, nous avons créé également à l'étudiant une barre d'outils sur laquelle il retrouve des fonctions prédéfinies telles que: les fonctions linéaires du premier degré, du second degré, du troisième degré, les fonctions rationnelles, sinusoïdales et exponentielles. Nous lui avons aussi donné la possibilité de définir n'importe quelle fonction algébrique en cliquant sur le bouton équation.

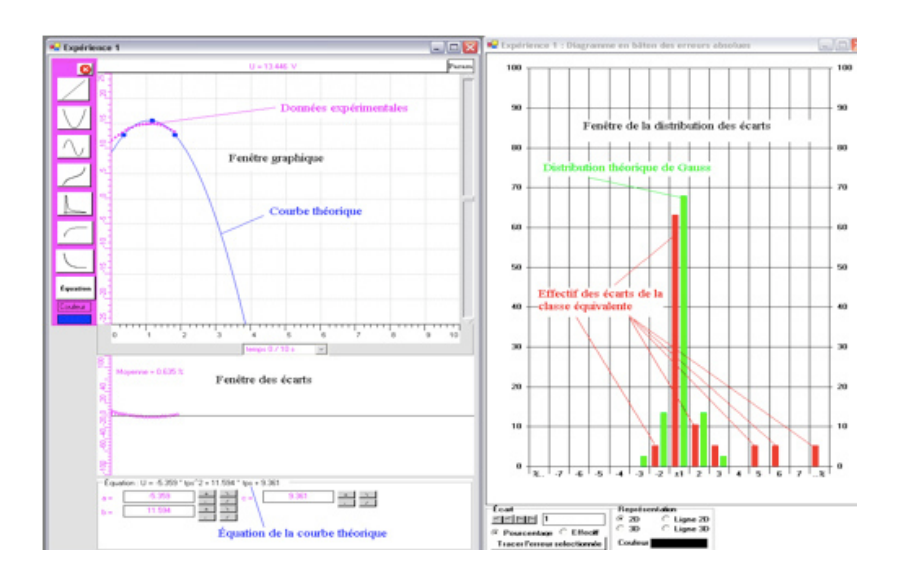

FIGURE 5. *Les fenêtres du module RGS* (Touma, 2006)

# *Fenêtre des écarts*

La fenêtre des écarts consiste à visualiser les écarts entre la courbe théorique et les données expérimentales afin de les réduire et les minimiser le plus possible. Notons que les écarts seront calculés en pourcentage de l'échelle de mesure de la variable à l'étude. Les points expérimentaux qui se trouvent en dessous de la courbe théorique auront un écart négatif tandis que ceux qui se trouvent au dessus de la courbe théorique auront un écart positif. L'échelle par défaut de la fenêtre des écarts est de –100% à 100%. Pour mieux visualiser les écarts, nous allons offrir la possibilité de les dilater, c'est-à-dire de réduire l'échelle des écarts.

# *Fenêtre d'histogramme*

Des questionnements émanent à propos des écarts de la distribution autour de zéro. Entre autres, est-ce qu'ils se distribuent symétriquement? Normalement? Quel est l'écart-type de ces écarts? Pour répondre à ces questions, nous avons ajouté dans le logiciel un histogramme dans lequel les écarts sont représentés. Nous les avons distribués en les groupant par classes. Pour des raisons de commodité, nous avons centré la distribution des écarts à zéro. Les valeurs des intervalles de classes négatives correspondent alors, en valeur absolue, aux écarts des points expérimentaux situés en dessous de la courbe. Les valeurs des intervalles de classes positives correspondent plutôt aux écarts des points situés en dessus de la courbe. Étant donné, qu'en général, les incertitudes de mesures en sciences expérimentales se situent en deçà de 10% de leurs valeurs,

*Georges Touma*

nous avons partitionné l'ensemble des valeurs des écarts en 15 intervalles]-∞ , -7s [, [-7s , -6s [, [-6s , -5s [, [-5s , -4s[, [-4s , -3s [, [-3s , -2s [, [-2s , -s [, [-s , s [, [s , 2s [, [2s , 3s [, [3s , 4s [, [4 s , 5s [, [5s , 6s [, [6s , 7s [ , [7s, ∞ [, où *s* est un nombre à trouver et appelé «écart», de façon que le pourcentage d'écart situé dans chaque intervalle diffère peu du pourcentage théorique issu d'une loi normale de moyenne nulle et d'écart type *s*. La fréquence des écarts est exprimée par défaut en pourcentage du nombre de points expérimentaux. Nous avons aussi délimité cinq colonnes représentant la distribution théorique de Gauss. La colonne centrale correspond aux 68% des points expérimentaux qui se trouvent théoriquement à plus ou moins un écart (±s) de la courbe, les deux premières colonnes symétriques à côté correspondent chacune aux 13,5% des points dont l'écart à la courbe est compris entre s et 2s ou –2s et –s, et les deux dernières colonnes symétriques correspondent chacune aux 2,5% (environ) des points dont l'écart à la courbe est compris entre 2s et 3s ou  $-3s$  et  $-2s$ .

Au même moment, lorsque la courbe théorique s'ajuste sur les points expérimentaux, les écarts entre la courbe théorique et les données expérimentales se répartissent dynamiquement dans les classes correspondantes. Il s'agit alors de diminuer, au fur et à mesure, le rayon *s* de l'intervalle central et ajuster ensuite les paramètres de la courbe pour optimiser son équation algébrique. Il faut trouver les paramètres de l'équation qui réduisent le plus possible cet intervalle et qui distribuent le plus normalement possible les effectifs des écarts. C'est par ces actions effectuées de manière itérative que nous optimisons progressivement la fonction symbolique. Le cas échéant, notons que l'intervalle de classe ainsi trouvé fournira une estimation valable de l'écart-type, soit l'incertitude sur la valeur prédictive de la fonction symbolique que l'on vient de déterminer. Par cette méthode, les points singuliers (ou aberrants) de cette expérience seront ceux qui correspondent aux classes se trouvant à l'extérieur des colonnes vertes, au-delà de trois fois l'erreur type. Il est possible de les repérer graphiquement sur le nuage de points expérimentaux.

### Mises à l'essai

Comme le préconise Nonnon (1986) en R & D technologique, nous avons préalablement effectué une mise à l'essai fonctionnelle avant une mise à l'essai empirique auprès de 12 groupes de deux étudiants chacun dans un collège situé au Canada.

#### *Mise à l'essai fonctionnelle*

Les objectifs principaux de cette mise à l'essai fonctionnelle étaient non seulement d'évaluer la conception de la méthode de RGS et son implantation informatique, mais aussi d'évaluer sa capacité à être utilisée dans une situation didactique de modélisation algébrique. Aussi, nous avons recruté deux évaluateurs afin d'effectuer le déverminage du prototype pour faire apparaître toutes les erreurs de programmation et les corriger. Chacune de leurs suggestions a été analysée, vérifiée, et mise en œuvre au besoin. Le premier évaluateur est un expert en technologie éducationnelle. Le deuxième évaluateur est expert en génie logiciel. Nous leur avons demandé d'effectuer ce test en remplissant un formulaire pour noter toutes les erreurs de programmation qu'ils ont rencontrées. Le premier et le deuxième déverminage ont été effectués au Laboratoire de Robotique Pédagogique de l'Université de Montréal. Pour le premier déverminage, les évaluateurs nous ont suggéré 35 corrections. Parmi celles-ci, nous en comptons 22 d'ordre ergonomique, 10 erreurs de programmation, 1 faute d'orthographe et finalement, 2 suggestions qui n'ont pas été mises en application. Pour le second déverminage, les évaluateurs nous ont suggéré 94 corrections. Parmi celles-ci, nous en comptons 23 d'ordre ergonomique, 41 erreurs de programmation, 3 fautes d'orthographe et finalement, 22 qui ont été abandonnées. Elles ont été abandonnées pour des raisons d'esthétique, de redondance ou d'incompatibilité avec l'idée même de cette recherche.

# *Mise à l'essai empirique*

L'objectif principal de la mise à l'essai empirique était de mettre en lumière, par un processus empirique et inductif relatif à une R&D technologique, des variables associées à l'utilisation du prototype (Nonnon, 1993), c'est-à-dire au processus de modélisation algébrique avec la méthode RGS. Pour ce faire, nous avons choisi un collège canadien où les enseignants intègrent l'ExAO lors des cours de sciences expérimentales. Les sujets possédaient déjà une bonne expérience en utilisation des logiciels éducatifs dédiés à l'ExAO. Par contre, ils effectuaient la modélisation algébrique avec une calculatrice programmable ou avec un tableur pour obtenir automatiquement la courbe la mieux ajustée à leurs données expérimentales. Pour notre recherche, nous avons choisi 24 sujets (17-18 ans). Voici leur description:

- Ils avaient déjà obtenu une formation théorique en salle de classe à propos de la charge du condensateur avec leurs professeurs ;
- Ils n'avaient pas encore expérimenté en laboratoire la charge du condensateur ;
- Ils avaient déjà étudié les notions statistiques suivantes: histogramme, moyenne, mode, médiane, écart-type ;
- Ils avaient déjà étudié les fonctions exponentielles ;
- Ils avaient déjà vécu différentes expériences avec le matériel ExAO en effectuant l'acquisition des données avec le logiciel Visuel Orphy et l'ancienne version du logiciel MicrolabExAO développé et conçu au Laboratoire de Robotique Pédagogique ;

*Georges Touma*

- Ils transféraient les données expérimentales du logiciel Visuel Orphy ou de l'ancienne version du logiciel MicrolabExAO vers un tableur pour y effectuer automatiquement la modélisation algébrique ;
- Ils ont tous assisté à une introduction et une explication de quinze minutes à propos de l'utilisation des différentes fenêtres du module RGS. On leur expliqua cette méthode en empruntant et en modélisant les données expérimentales de l'expérience de la pression de l'eau en fonction de la profondeur (hauteur) du liquide. La méthode RGS a été expliquée en l'appliquant seulement au sujet du cas d'une fonction linéaire de premier degré de type :  $P = f(h) = a^*h + b$ .

Cette mise à l'essai empirique s'est concrétisée dans un cours de physique dirigé par deux professeurs du collégial. Ils ont préparé un laboratoire sur la charge d'un condensateur, afin de modéliser algébriquement ce phénomène physique. Plus précisément, il s'agissait de modéliser une fonction exponentielle de la forme  $A^*(1 - e^{-t/b})$ , où A est la tension maximale du générateur et b = RC où R est la résistance de 30 Ohms du circuit et C est la valeur du condensateur qui est de l'ordre de 10 000 µF. Les deux enseignants ont préparé un protocole de laboratoire sur la charge du condensateur de façon à effectuer la modélisation algébrique avec la méthode RGS au lieu de Régressi, d'Excel ou de la calculatrice programmable. C'est avec ce protocole que les professeurs ont expérimenté avec leurs étudiants la méthode RGS.

## *• Recueil de données*

Les données de cette R&D technologique en éducation ont été recueillies par deux instruments de mesure complémentaires :

# *- Du fichier de sauvegarde d'extension.xao*

Le fichier .xao contient des renseignements sur chaque groupe au sujet de leur expérimentation : les données expérimentales recueillies, les variables indépendantes et dépendantes choisies, la courbe théorique optimisée, les écarts optimisés, la distribution des incertitudes relatives obtenue, l'équation algébrique et finalement, le résultat final de leur modélisation. À partir des données enregistrées dans ce fichier, nous reproduirons la modélisation complète afin de la comparer avec les résultats obtenus auprès des sujets.

### *- Des commentaires écrits, adressés aux étudiants, à partir des deux questions*

Ces deux questions portent sur la compréhension et le degré de difficulté de la méthode RGS. La réponse à ces questions nous permettra aussi d'analyser l'impact de l'utilisation de cette dernière sur le processus de modélisation scientifique effectué par les sujets.

### *• Modélisation didactique des cheminements d'apprentissage*

Suite à la compilation des données obtenues auprès des sujets, nous avons constaté que la méthode RGS s'insère facilement dans le processus de modélisation scientifique et elle n'ajoute pas d'obstacle aux étudiants pour parcourir les douze étapes de ce processus. La méthode RGS a permis aux sujets de les parcourir en comprenant mieux le processus de modélisation algébrique qu'avec la méthode traditionnelle automatique implantée dans le tableur. Nous pouvons dire qu'avec la méthode RGS onze groupes ont réussi à ajuster les paramètres de l'équation, à réduire et à optimiser les écarts. Sept groupes ont réussi à obtenir une distribution symétrique des écarts. Six groupes ont réussi à distribuer normalement les écarts autour de leur moyenne. Trois groupes ont réussi à trouver la valeur exacte de l'incertitude de mesure.

| MODÉLISATION ALGÉBRIQUE                | NOMBRE DE GROUPE $/12$ |
|----------------------------------------|------------------------|
| 1 ñ Ajustement des paramètres          |                        |
| 2 ñ Réduction des écarts               |                        |
| 3 ñ Distribution symétrique des écarts |                        |
| 4 ñ Distribution normale des écarts    |                        |
| 5 ñ Choix de líincertitude des écarts  |                        |

Tableau 1. *Synthèse des étapes du processus de modélisation algébrique*

Les données obtenues auprès des sujets du groupe 7 révèlent que l'acquisition des données expérimentales n'a pas commencé à zéro. Ils devaient déclencher l'acquisition de données et basculer l'interrupteur pour charger le condensateur de façon simultanée. Les sujets n'ont pas réussi à synchroniser expérimentalement le début de l'acquisition des données sur le début de la charge du condensateur. Un certain temps s'est écoulé entre le début de l'acquisition et le début de la charge du condensateur.

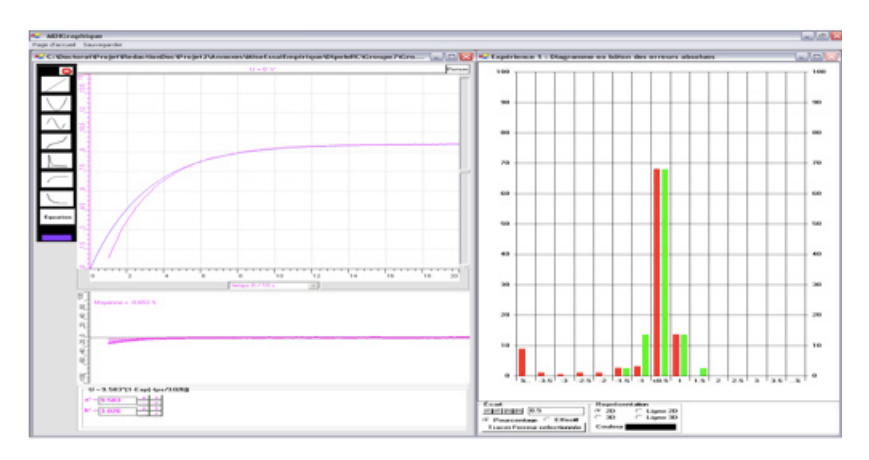

Figure 6. *Modélisation algébrique du groupe 7*

Cette erreur de manipulation nous révèle que les sujets n'ont pas réussi les étapes 3, 4 et 5 du processus de modélisation (voir figure 1) où ils devraient émettre une hypothèse à propos de l'interaction des variables et du schème de contrôle de variables afin de bien contrôler et de bien planifier leur expéri-

mentation. Puisque l'exécution de ces trois étapes ne requiert pas l'utilisation de la méthode RGS, nous en avons conclu que les difficultés rencontrées par ce groupe d'étudiants au sujet de la synchronisation ne sont pas reliées à l'intégration de la méthode RGS dans le processus de modélisation scientifique. Cette erreur de manipulation a rendu l'application de la méthode RGS plus difficile et plus complexe à réussir. En effet, pour tenir compte du temps écoulé dans l'équation de la charge du condensateur, les deux sujets auraient dû ajouter une constante c sur le temps:  $a^*(1 - e^{(-({\text{tps}+c)/b})})$  à l'équation proposée dans le protocole expérimental a\*(1 – e  $(-$  (rps)/b)). Cependant, en analysant et en interprétant les résultats de ce groupe, nous avons constaté qu'il a quand même trouvé l'équation algébrique la mieux ajustée aux données expérimentales avec l'écart le plus petit qui contient les 68% et les 95% (à quatre fois cet écart) des données expérimentales en ayant le moins possible des points singuliers. Nonobstant cette erreur de manipulation, nous pouvons conclure qu'il a réussi à appliquer les propriétés de la méthode RGS.

De plus, les données des sujets des deux groupes 9 et 12 nous révèlent que l'acquisition des données expérimentales n'a pas commencé au zéro situé à l'origine des ordonnées. Les sujets ont déclenché la charge du condensateur un peu avant de commencer l'acquisition des données, soit le condensateur n'était pas complètement déchargé lorsqu'ils ont démarré l'expérience.

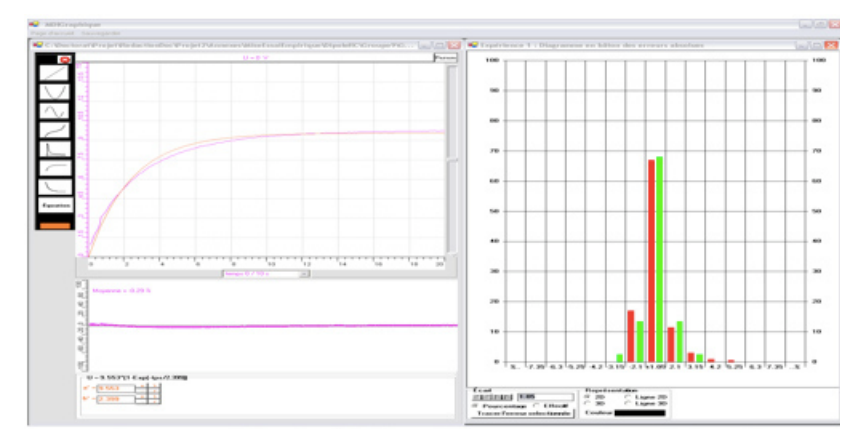

Figure 7. *Modélisation algébrique du groupe 9 avec la méthode RGS*

Comme pour le groupe 7, cette erreur de manipulation nous révèle que les sujets des deux groupes 9 et 12 n'ont pas réussi les étapes 3, 4 et 5 du processus de modélisation (voir figure 1) où ils devaient émettre une hypothèse à propos de l'interaction des variables et du schème de contrôle de variables afin de bien contrôler et de bien planifier leur expérimentation.

Pour tenir compte de la charge initiale du condensateur au moment où les sujets ont déclenché l'acquisition, le groupe 9 aurait dû ajouter à l'équation

proposée dans le protocole d'expérimentation  $a^*(1 - e^{(-{(trs)/b})})$  une constante sur l'ordonnée :  $a^*(1 - e^{(-({\text{tr}} s)/b)}) + c$ . Même avec le type d'équation qu'il possédait, nous constatons que le groupe 9 a réussi à mettre en œuvre toutes les propriétés de la méthode RGS. Lors de l'expérimentation, et selon les notes des enseignants, le groupe 9 s'est beaucoup questionné sur le fait qu'il ne pouvait pas superposer sa courbe sur les données expérimentales. Il s'est douté avoir commis une erreur lors de sa démarche. Le groupe 9 était certain que l'erreur ne provenait pas de l'exécution itérative de la méthode RGS, mais plutôt de la planification de leur expérimentation. Nous pouvons donc conclure que la compréhension de la méthode RGS a aidé les sujets à se questionner à propos de la source d'une erreur commise en éliminant certaines possibilités (par exemple : erreur mathématique) pour se concentrer sur d'autres hypothèses. De façon générale, nous pouvons conclure que le groupe 9 a très bien intégré la méthode RGS dans le processus de modélisation scientifique. Par contre, le groupe 12 a pu compenser algébriquement cette erreur de manipulation en ajoutant cette constante sur l'ordonnée à l'équation proposée par le protocole d'expérimentation. L'ajustement de cette constante sur l'équation proposée dans le protocole d'expérimentation par le groupe 12 nous confirme que les sujets ont bien intégré la méthode RGS dans le processus de modélisation scientifique et qu'elle n'était pas un obstacle à la réussite de ce processus.

Dans le cas du groupe 11, nous remarquons que les sujets n'ont pas pu superposer graphiquement la fonction exponentielle sur les données expérimentales. Ces sujets avaient des problèmes de compréhension de l'effet indépendant de chaque paramètre de l'équation sur sa représentation graphique. Ils avaient conséquemment de la difficulté à comprendre le rationnel de la méthode RGS.

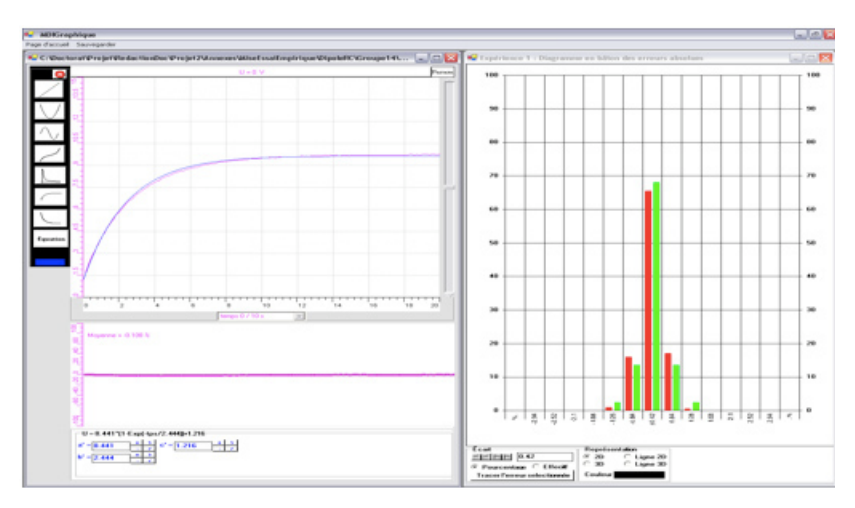

Figure 8. *Modélisation algébrique du groupe 12 avec la méthode RGS*

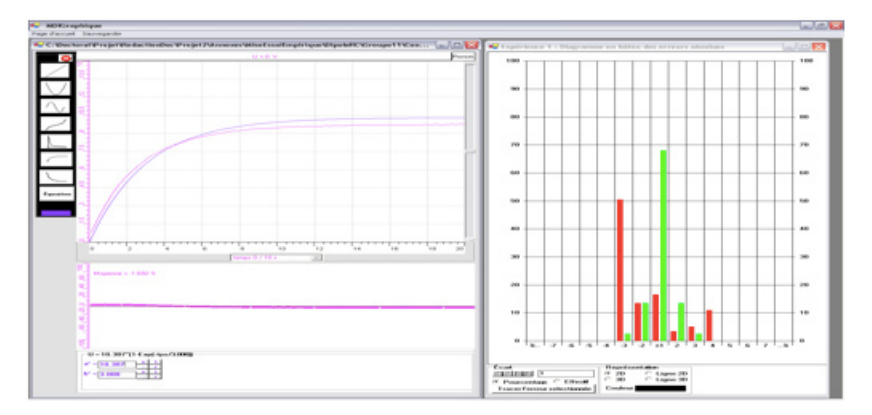

Figure 9. *Modélisation algébrique du groupe 11*

Dans le cas du groupe 10, nous remarquons que les sujets ont facilement intégré la méthode RGS dans le processus de modélisation algébrique. En effet, les données recueillies auprès de ces sujets nous montrent qu'ils ont réussi les étapes du processus de modélisation algébrique et très bien compris comment trouver la courbe la mieux ajustée à leurs données expérimentales avec la méthode RGS. Comme dans le cas du groupe 12, le groupe 10 n'a pas diminué suffisamment l'incertitude pour mieux optimiser la courbe. Encore une fois, ce phénomène explique la différence entre les deux résultats obtenus par ce groupe et le chercheur.<sup>1</sup>

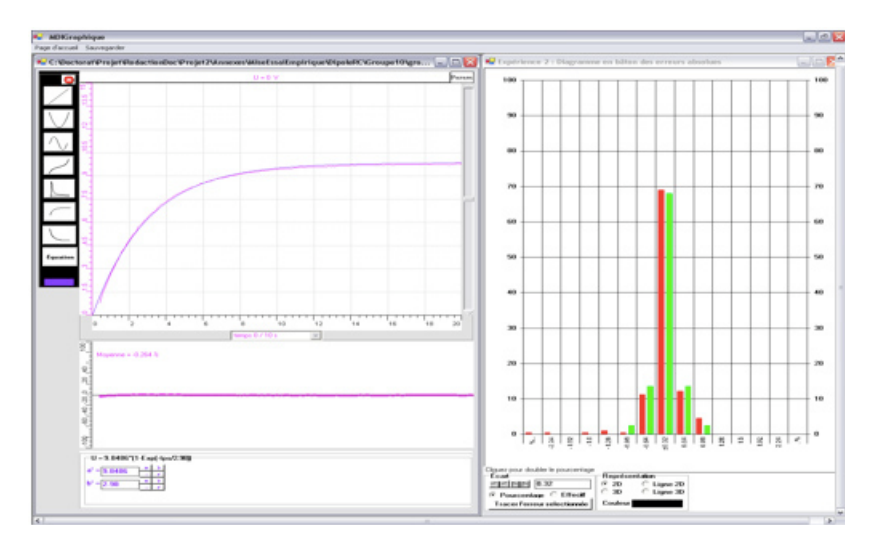

Figure 10. *Modélisation algébrique du groupe 10*

#### *• Analyse et interprétation des témoignages des différents groupes*

Généralement, neuf groupes sur douze considèrent que le module RGS est facile à utiliser et à intégrer dans le processus de modélisation scientifique (groupes 1, 2, 3, 4, 6, 8, 9, 10 et 12). Deux groupes ont trouvé que l'utilisation de la méthode RGS est difficile et complexe surtout dans l'interprétation de la distribution statistique. Le groupe 5 mentionne que «*la modélisation algébrique en utilisant RGS difficile»* tandis ce que le groupe 7 mentionne « *j'ai un peu l'impression d'appliquer les méthodes que je ne comprenais pas vraiment comme celle du 68% dans le diagramme en bâtons»*. Paradoxalement, le groupe 7 «*préfère ce logiciel à la méthode traditionnelle automatique»*.

#### *• Appréciation des étudiants à propos de la méthode traditionnelle utilisée souvent dans leurs cours*

Selon certains groupes, la méthode RGS prolonge le temps nécessaire pour accomplir le processus de modélisation scientifique et pour trouver la courbe la mieux ajustée aux données expérimentales. Pour le groupe 1, la méthode RGS n'est pas appropriée aux travaux pratiques (T.P) « le fait qu'on doive manuellement chercher la meilleure équation passant par tous les points n'est pas très approprié aux T.P…..on aurait besoin d'une façon plus rapide à avoir accès aux différentes équations *»*. Comme pour le groupe 1, le groupe 5 préfère la méthode traditionnelle parce qu'elle produira l'équation de la courbe la plus ajustée aux données expérimentales plus vite que la méthode RGS. Ce groupe précise qu'il n'a pas apprécié « le temps qu'il faut pour trouver l'équation, comparé aux autres logiciels *»*. À son tour, le groupe 7 mentionne qu'il « a d'ailleurs eu besoin d'une heure d'explications pour le comprendre *»*. Le groupe 2 a trouvé dur « le moment où il fallait jongler avec les différentes colonnes *».* Pour faciliter l'ajustement des paramètres, le groupe 12 suggère: « lorsque l'on joue sur les paramètres de la courbe, il devrait y avoir un indicateur de l'unité que l'on influence, car il arrivait qu'on se perde ; il faudrait aussi pouvoir simplement taper un nombre directement et aller cliquer l'unité que l'on veut influencer *».* Finalement, le groupe 10 nous dit que « l'utilisation de cette méthode, quoiqu' efficace, est plus compliquée que la méthode traditionnelle *»*.

Pour résumer, les commentaires et les résultats de ces sujets ne sont pas surprenants. L'objectif de notre recherche est de savoir si les sujets sont capables d'intégrer la méthode RGS dans le processus de modélisation scientifique afin de les conduire à la compréhension du processus de modélisation algébrique. La méthode RGS a effectivement prolongé d'au moins 20 minutes la période de laboratoire. Malgré cela, si les sujets comprennent mieux la modélisation algébrique avec la méthode RGS qu'avec la méthode traditionnelle automatique utilisée, ces commentaires seront alors encourageants.

### *• Appréciation des étudiants à propos de la méthode RGS*

De façon générale, nous pouvons dire que la plupart des groupes ont apprécié la méthode RGS et ont réussi à l'intégrer dans le processus de modélisation scientifique. Les commentaires des sujets témoignent de leur compréhension du rationnel algébrique sous-jacent à la méthode RGS, ce qu'ils n'arrivaient pas à comprendre avec la méthode traditionnelle. À ce propos, citons quelques témoignages.

Le groupe 5 trouve que la méthode RGS lui a permis de comprendre comment trouver la courbe la mieux ajustée aux données expérimentales. Pour ce groupe, la manipulation itérative afin de réduire et de distribuer les écarts le plus normalement possible pour trouver l'équation de la courbe la mieux ajustée lui « donne la chance de mieux comprendre l'influence des paramètres d'une équation sur la courbe*»* et que le concept de l'histogramme de la méthode RGS c'est-à-dire « de diviser la proximité de la localisation des points à la courbe en pourcentages fixes (68% et des % symétriques) est intéressant*»*. Le groupe 5 a aussi apprécié les différents supports graphiques (représentation graphique de la courbe, représentation des écarts et la représentation de l'histogramme) utilisés par la méthode RGS. À ce propos, ce groupe a écrit « le fait qu'il y avait plus qu'un support nous aide à approcher la courbe expérimentale de la courbe théorique (distance des points à la courbe et le graphique) *»*. Les commentaires du groupe 5 et du groupe 10 se rejoignent pour indiquer que la méthode RGS permet aussi « un meilleur ajustement du modèle d'une courbe à la courbe qu'on obtient expérimentalement *».* Comme pour le groupe 5, le groupe 10 considère que cet ajustement est meilleur « grâce au diagramme en bâtons des erreurs absolues *»* par ce qu'il permet *«* la visualisation de l'écart entre les résultats théoriques et les résultats expérimentaux, ce que ne permet pas la méthode traditionnelle *»*. Le groupe 8 précise dans ses commentaires que la méthode RGS est intéressante parce qu'elle lui permet de comprendre et « de voir comment modéliser des courbes, contrairement à la méthode traditionnelle où on nous donne une équation qui tombe du ciel *»*. À son tour, le groupe 7 affirme qu'avec la méthode RGS « on comprend mieux d'où viennent les modélisations qu'on obtient *»*. Le groupe 1 trouve intéressant qu'il trouve par lui-même la meilleure courbe avec la méthode RGS qui est beaucoup plus claire que la méthode traditionnelle automatique « il est intéressant de trouver cette équation par nous même (…) la nouvelle méthode est beaucoup plus claire que la méthode traditionnelle *».* Pour finir, le groupe 4 considère que la méthode RGS contribue au développement des capacités mathématiques des étudiants pour modéliser algébriquement les données des phénomènes scientifiques. En effet, les individus de ce groupe ont mentionné que :

Le fait de pouvoir concevoir nous-mêmes une courbe très précise, correspondant à un ensemble de données expérimentales, avec la plus petite erreur relative possible, est une liberté qui n'avait encore jamais été atteinte. Cela permettra à la fois de contribuer au développement des capacités mathé-

matiques des étudiants et de devenir par le fait même un nouveau critère d'évaluation.

### **DISCUSSION**

Les résultats de cette recherche démontrent que la méthode RGS se compare avantageusement à la méthode de Gauss-Legendre utilisée dans les calculatrices programmables et dans les tableurs. Ces résultats prouvent aussi que les sujets ont réussi à intégrer la méthode RGS dans le processus de modélisation scientifique. Les résultats ont mis en lumière que la plupart des étudiants ont appliqué toutes les propriétés de la méthode RGS afin de construire un modèle calculable et prédictif du phénomène à l'étude et comprendre le rationnel ou processus sous-jacent. Les étudiants ont pu aussi déterminer l'incertitude de mesure de leur modèle algébrique. Les commentaires des sujets et de leurs professeurs confirment ces résultats. Avec l'aide de la méthode RGS, les étudiants comprennent mieux le processus de modélisation des phénomènes scientifiques qu'avec la méthode traditionnelle (moindres carrés de Gauss-Legendre) utilisée automatiquement dans les calculatrices programmables et les logiciels de modélisation.

Sur le plan théorique, le processus de modélisation en sciences exige de l'étudiant qu'il réalise une expérience, qu'il prenne acte des mesures obtenues, qu'il perçoive le caractère modélisable de ses résultats. En extrapolant les résultats de notre recherche, nous pourrions déduire que l'étudiant, en utilisant la méthode RGS, pourrait mieux comprendre et parcourir de façon plus autonome le processus de modélisation en sciences.

# **CONCLUSION**

Nous avons entrepris cette recherche de développement technologique (R & D) en éducation dans le but de permettre aux étudiants d'accéder à la modélisation algébrique des phénomènes scientifiques et la comprendre. Pour ce faire, et contrairement aux méthodes traditionnelles de Gauss-Legendre, nous avons développé une nouvelle méthode de régression dont la compréhension est de niveau collégial : la Régression Graphico-Statistique (RGS, Touma, 2006). Cette méthode consiste à présenter les écarts entre les données expérimentales et la courbe théorique optimisée sous forme visuelle. Cette idée s'est avérée fructueuse puisque, comme la méthode de Gauss-Legendre qui utilise le carré des écarts afin de les réduire de manière algébrique, la méthode RGS, plus accessible, permet de les réduire explicitement, sans avoir à les élever au carré, par des opérations itératives de l'étudiant avec un support visuel. Pour mieux apprécier ces écarts, nous avons offert la possibilité à l'étudiant de les amplifier en changeant progressivement leur échelle de mesure. Pour estimer l'erreur de mesure, la méthode traditionnelle des extrêmes nous est apparue insuffisante puisque celle-ci incluait ipso facto les points singuliers. Aussi, le calcul traditionnel de l'écart type est difficile pour le collégial. Afin de résoudre

ce problème, nous avons distribué ces écarts dans un diagramme à bandes de manière à faire apparaître leur étalement en agissant sur les intervalles de classe. Aussi, en distribuant de cette manière les écarts, nous exercions deux actions simultanées, à savoir l'optimisation de la courbe et l'évaluation de l'écart-type. Dans ce cas, la distribution des incertitudes est caractérisée par deux facteurs : l'ajustement de la courbe sur les données empiriques et l'incertitude de mesure proprement dite. L'accès à l'évaluation de l'incertitude de mesure nécessite de réduire d'abord l'erreur d'ajustement des paramètres de la fonction symbolique de manière précise, ce que nous faisons en minimisant progressivement la valeur de l'intervalle de classes. Cette valeur minimale sera alors une estimation valable de l'écart-type, c'est-à-dire de l'incertitude des mesures.

### *Les apports de cette recherche*

Conséquemment, en mathématiques, RGS est une méthode nouvelle, originale, générale et accessible, mais rigoureuse, pour modéliser par une fonction, linéaire ou non, un phénomène physique.

D'un point de vue didactique, cette méthode facilite et engendre la compréhension de la modélisation algébrique sans avoir à recourir, comme Gauss-Legendre, aux dérivés partiels.

D'un point de vue pratique, cette méthode permet à des étudiants de niveau collégial, de pratiquer l'investigation scientifique et de mieux comprendre la confrontation de leurs résultats ainsi modélisés avec les modèles ou théories existantes.

#### **NOTE**

1. Rappelons ici que la préparation de l'expérience, son exécution ainsi que la modélisation algébrique avec la méthode RGS s'est effectuée en une séance de 1h et 15 minutes.

#### Références

Akpa, A-O. (1994). Élaboration d'un ensemble didactique, le «Réseau électrique», pour l'acquisition du concept électrique au second cycle du secondaire. Thèse de doctorat publiée, Université du Québec à Trois-Rivières, Trois-Rivières, Québec.

Ayçaguer-Richoux, H. (2000). Rôle des expériences quantitatives dans l'enseignement de la physique au lycée. Thèse de doctorat publiée, Université de Paris 7, Paris.

Beaufils, D. (1993). L'ordinateur outil d'investigation scientifique au lycée : propositions et implications didactiques. *Didaskalia, 1,* 123-130.

Berger, C.F., Lu, C.R., Belzer, S. J., et Voss, B. E. (1994). Research on the uses of technology in science education. In D. L. Gabel (Ed.), *Handbook of research on science teaching and learning* (pp. 466-490). Toronto, ON: Maxwell Macmillan Canada.

Brassell, H., (1987). The effect of real-time laboratory graphing on learning graphic representations of distance and velocity. *Journal of Research in Science Teaching, 24*(4), 385-395.

Dupin, J.-J. (1999). Modèles et modélisation dans l'enseignement. Quelques contraintes didactiques, Actes de l'école d'été, Edition coordonnée par : Noirfalise R: IREM de Clermont-FD, et Perrin-Glorian, M.-J. : IUFM Arras et Équipe DIDIREM Paris VII, p.247-257.

#### *Étude didactique sur la modélisation algébrique des phénomènes physiques*

Fournier, F. (2002). Un environnement d'apprentissage technologique pour la compréhension du concept de mesure en sciences expérimentales. Thèse de doctorat publiée, Université de Montréal, Montréal, Québec.

Girouard, M. et Nonnon, P. (1999). La lunette cognitive pour l'acquisition d'un langage graphique de codage, son influence sur l'atteinte d'objectifs terminaux des cours de physique à l'éducation des adultes. Actes du cinquième colloque international sur la robotique pédagogique (pp. 139-179). Montreal: Université de Montréal..

Guillon, A. (1995). Démarches scientifiques en travaux pratiques de physique de DEUG à l'université de Cergy-Pontoise. *Didaskalia, 7,* 113-127.

Johsua, S., et Dupin, J.-J. (1999). *Introduction à la didactique des sciences et des mathématiques,* 2e édition, Paris : Puf.

Lazarowitz, R., et Tamir, P. (1994). Research on using laboratory instruction in science. In D. L. Gabel (Ed.), *Handbook of research on science teaching and learning,* pp. 94-128. Toronto: Maxwell Macmillan Canada.

Leonard, W. H. (1990). Computer-based technology in college science laboratory courses. *Journal of College Science Teaching, 19,* 210-211.

Martinand, J.-L. (2002). Apprendre à modéliser. Dans R. Toussaint. *Changement conceptuel et apprentissage des sciences*, pp. 47-68. Montréal, QC : Éditions Logiques.

Nachmias R., (1989). The microcomputer based laboratory. Theory and practice. *Megamot Behavioral Science Quarterly, 32*, 245-261.

Nonnon, P. (1986). Laboratoire d'initiation aux sciences assisté par ordinateur. Thèse de doctorat publiée, Université de Montréal, Montréal, Québec.

Nonnon, P. (1993). Proposition d'un modèle de recherche développement technologique en éducation. Dans B. Denis et G. L. Baron (Dir.). *Regard sur la robotique pédagogique* (pp. 147-154). Liège, Belgique : Université de Liège, INRP.

Nonnon, P. (1999). Radioscopie virtuelle. Actes du cinquième colloque international sur la robotique pédagogique. Montréal , QC : Université de Montréal, Montréal.

Nonnon, P., et Laurencelle, L. (1984), L'appariteur-robot et la pédagogie des disciplines expérimentales. *Spectre, 13*(3), 34-36.

Orange, C. (1997). *Problèmes et modélisation en biologie*. Paris : PUF.

Riopel, M. (2005). Conception et mises à l'essai d'un environnement d'apprentissage intégrant l'expérimentation assistée par ordinateur et la simulation assistée par ordinateur. Thèse de doctorat publiée, Repentigny : EMR. Document téléaccessible à l'adresse http://er.uqam.ca/nobel/r20507/ publications/2005\_Riopel\_These.pdf (consulté le 30 avril 2008).

Touma, G. (2006). Un paradigme d'expérimentation au laboratoire de sciences pour l'identification et l'optimisation statistique d'un modèle algébrique par interaction visuo-graphique. Thèse de doctorat, Université de Montréal, Montréal, Québec.

Wise, K. C. (1988). The effect of using computing technologies in science instruction: A synthesis of classroom-based research. In J. D. Ellis (Ed.) *AETS yearbook* (pp. 105-118). Colombus: The Ohio State University.

GEORGES TOUMA est professeur adjoint en didactique des mathématiques à la Faculté d'éducation de l'Université d'Ottawa. Il est spécialiste dans l'intégration des mathématiques, des sciences, et de la téchnologique. Il est spécialiste aussi dans l'enseignement et l'apprentissage des mathématiques en classe et en ligne.

GEORGES TOUMA is an assistant professor at the Faculty of Education, University of Ottawa. He specializes in the integration of mathematics, sciences, and technology, as well as in the teaching and learning of mathematics in the classroom and online.